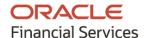

# Product Release Notes Oracle Banking Cash Management

Release 14.4.0.0.0

Part No. F29630-01

May 2020

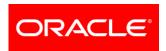

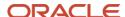

Oracle Banking Cash Management Version 14.4.0.0.0 Release Notes May 2020

Oracle Financial Services Software Limited Oracle Park Off Western Express Highway Goregaon (East) Mumbai, Maharashtra 400 063 India

Worldwide Inquiries: Phone: +91 22 6718 3000 Fax: +91 22 6718 3001

https://www.oracle.com/industries/financial-services/index.html

Copyright © 2020, Oracle and/or its affiliates. All rights reserved.

Oracle and Java are registered trademarks of Oracle and/or its affiliates. Other names may be trademarks of their respective owners.

U.S. GOVERNMENT END USERS: Oracle programs, including any operating system, integrated software, any programs installed on the hardware, and/or documentation, delivered to U.S. Government end users are "commercial computer software" pursuant to the applicable Federal Acquisition Regulation and agency-specific supplemental regulations. As such, use, duplication, disclosure, modification, and adaptation of the programs, including any operating system, integrated software, any programs installed on the hardware, and/or documentation, shall be subject to license terms and license restrictions applicable to the programs. No other rights are granted to the U.S. Government.

This software or hardware is developed for general use in a variety of information management applications. It is not developed or intended for use in any inherently dangerous applications, including applications that may create a risk of personal injury. If you use this software or hardware in dangerous applications, then you shall be responsible to take all appropriate failsafe, backup, redundancy, and other measures to ensure its safe use. Oracle Corporation and its affiliates disclaim any liability for any damages caused by use of this software or hardware in dangerous applications.

This software and related documentation are provided under a license agreement containing restrictions on use and disclosure and are protected by intellectual property laws. Except as expressly permitted in your license agreement or allowed by law, you may not use, copy, reproduce, translate, broadcast, modify, license, transmit, distribute, exhibit, perform, publish or display any part, in any form, or by any means. Reverse engineering, disassembly, or de-compilation of this software, unless required by law for interoperability, is prohibited.

The information contained herein is subject to change without notice and is not warranted to be error-free. If you find any errors, please report them to us in writing.

This software or hardware and documentation may provide access to or information on content, products and services from third parties. Oracle Corporation and its affiliates are not responsible for and expressly disclaim all warranties of any kind with respect to third-party content, products, and services. Oracle Corporation and its affiliates will not be responsible for any loss, costs, or damages incurred due to your access to or use of third-party content, products, or services.

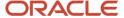

## Contents

| 1. RE | ELEASE NOTES                       |    |
|-------|------------------------------------|----|
| 1.1   | BACKGROUND / ENVIRONMENT           |    |
| 1.2   | Purpose                            |    |
| 1.3   | ABBREVIATIONS                      |    |
| 1.4   | PRODUCT SUMMARY                    |    |
| 1.5   | RELEASE HIGHLIGHTS                 |    |
| 2. FE | EATURES                            | 11 |
| 2.1   | RELATIONSHIP MANAGEMENT            | 11 |
| 2.1   | 1.1 Overview                       |    |
| 2.1   | 1.2 Description                    | 11 |
| 2.2   | Arrangement Definition             | 11 |
| 2.2   | 2.1 Overview                       | 12 |
| 2.2   | 2.2 Description                    | 11 |
| 2.3   | Arrangement Decisioning            | 11 |
| 2.3   | 3.1 Overview                       | 11 |
| 2.3   | 3.2 Description                    | 12 |
| 2.4   | LOCATION CLUSTER                   | 12 |
| 2.4   | 4.1 Overview                       | 12 |
| 2.4   | 4.2 Description                    | 12 |
| 2.5   | LOCATION MASTER                    | 12 |
| 2.5   | 5.1 Overview                       | 12 |
| 2.5   | 5.2 Description                    | 12 |
| 2.6   | PRODUCT MAINTENANCE                | 12 |
| 2.6   | 6.1 Overview                       |    |
| 2.6   | 6.2 Description                    |    |
| 2.7   | Courier Setup                      | 12 |
| 2.7   | 7.1 Overview                       | 13 |
| 2.7   | 7.2 Description                    | 13 |
| 2.8   | CORPORATE ENRICHMENT               | 13 |
| 2.8   | 8.1 Overview                       |    |
| 2.8   | 8.2 Description                    |    |
| 2.9   | CASHFLOW FORECASTING               | 13 |
| 2.9   | 9.1 Cashflow Code Maintenance      |    |
| 2.9   | 9.2 Cashflow Forecasting Interface | 14 |
| 2.9   | 9.3 Cashflow Codes Interface       | 14 |

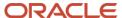

| 2  | .10 D  | ASHBOARD                                           | 14 |
|----|--------|----------------------------------------------------|----|
|    | 2.10.1 | Overview                                           | 14 |
|    | 2.10.2 | Description                                        | 14 |
| 2  | .11 In | VTEGRATION                                         | 14 |
|    | 2.11.1 | Overview                                           | 14 |
|    | 2.11.2 | Description                                        | 15 |
| 2  | .12 R  | ECONCILIATION                                      | 15 |
|    | 2.12.1 | Auto-Recon                                         | 15 |
|    | 2.12.2 | Manual Recon and De-recon                          | 15 |
| 2  | .13 C  | OLLECTIONS ENTRY PROCESSING                        | 15 |
|    | 2.13.1 | Overview                                           | 15 |
|    | 2.13.2 | Description                                        | 16 |
| 2  | .14 F  | ILE UPLOAD                                         | 16 |
|    | 2.14.1 | Overview                                           | 16 |
|    | 2.14.2 | Description                                        | 16 |
| 2  | .15 In | NVOICE MANAGEMENT                                  | 16 |
|    | 2.15.1 | Overview                                           | 16 |
|    | 2.15.2 | Description                                        | 16 |
| 2  | .16 In | VTEGRATION WITH VAM                                | 17 |
|    |        | Overview                                           |    |
|    | 2.16.2 | Description                                        | 17 |
| 2  |        | LP TOOLKIT FOR ENABLED INVOICE READING AND CAPTURE |    |
|    | 2.17.1 | Overview                                           | 17 |
| 2  | .18 C  | HARGES                                             | 17 |
|    | 2.18.1 | Overview                                           | 17 |
|    | 2.18.2 | Description                                        | 17 |
| 2  | .19 D  | IVISION CODES                                      | 17 |
|    | 2.19.1 | Overview                                           | 18 |
|    | 2.19.2 | Description                                        | 18 |
| 3. | PATCI  | HES AND BUGS                                       | 19 |
| 4. | SECUI  | RITY FIXES                                         | 20 |
| 5. | LIMIT  | ATIONS AND OPEN ISSUES                             | 21 |
| 6. | PATCI  | HSET RELEASE 14.4.0.1.0                            | 22 |
| 6  | .1 F   | EATURES                                            | 22 |
|    | 6.1.1  | Instrument Management                              | 22 |
|    | 6.1.2  | Purchase Order Management                          | 22 |
|    | 6.1.3  | Charges Inquiry                                    | 22 |

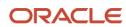

| 6.1.4  | Payment Inquiry                        | 22 |
|--------|----------------------------------------|----|
| 6.1.5  | Cashflow Inquiry                       | 23 |
| 6.2    | ENHANCEMENTS                           | 23 |
| 6.2.1  | File Upload                            | 23 |
| 6.3    | Interfaces                             | 23 |
| 6.4    | DEPRECATED FUNCTIONALITY               | 23 |
| 6.5    | PATCHES AND BUGS                       | 23 |
| 6.6    | SECURITY FIXES                         | 23 |
| 6.7    | LIMITATIONS AND OPEN ISSUES            | 23 |
| 7. PAT | CHSET RELEASE 14.4.0.2.0               | 25 |
| 7.1    | FEATURES                               | 25 |
| 7.1.1  | Payment Management                     | 25 |
| 7.1.2  | Manual Allocation                      | 25 |
| 7.1.3  | PDC Vault Management                   | 25 |
| 7.1.4  | Instrument Inquiry                     | 26 |
| 7.2    | ENHANCEMENTS                           | 26 |
| 7.2.1  | Arrangement Definition and Decisioning | 26 |
| 7.2.2  | Recon Definition and Decisioning       | 26 |
| 7.2.3  | Instrument Management                  | 26 |
| 7.2.4  | Manual Reconciliation                  | 27 |
| 7.2.5  | Invoice Management                     | 27 |
| 7.3    | Interfaces                             | 27 |
| 7.4    | DEPRECATED FUNCTIONALITY               | 27 |
| 7.5    | PATCHES AND BUGS                       | 27 |
| 7.6    | SECURITY FIXES                         | 27 |
| 7.7    | LIMITATIONS AND OPEN ISSUES            | 28 |
| 8. PAT | CHSET RELEASE 14.4.0.3.0               | 29 |
| 8.1    | FEATURES                               | 29 |
| 8.1.1  | Commodity Codes Maintenance            | 29 |
| 8.1.2  | Purchase Order Inquiry                 | 29 |
| 8.1.3  | Chabot (Virtual Assistant)             | 29 |
| 8.1.4  | Auto Debit                             | 29 |
| 8.2    | ENHANCEMENTS                           | 30 |
| 8.2.1  | Instrument Management                  | 30 |
| 8.2.2  | Relationship Management                | 30 |
| 8.2.3  | Recon                                  | 30 |
| 8.2.4  | Manual Recon                           | 30 |

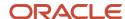

#### OBCM 14.4 | Release Notes

| 8.   | 2.5  | NLP Toolkit support for Purchase Order | 30 |
|------|------|----------------------------------------|----|
| 8.   | 2.6  | Purchase Order Management              | 30 |
| 8.   | 2.7  | Invoice Management                     | 31 |
| 8.   | 2.8  | Instrument Inquiry                     | 31 |
| 8.   | 2.9  | Arrangement Decisioning                | 31 |
| 8.   | 2.10 | Invoice Inquiry                        | 31 |
| 8.   | 2.11 | Inquiries                              | 31 |
| 8.3  | I    | NTERFACES                              | 32 |
| 8.4  | D    | PEPRECATED FUNCTIONALITY               | 32 |
| 8.5  | P    | ATCHES AND BUGS                        | 32 |
| 8.6  | S    | ECURITY FIXES                          | 32 |
| 8.7  | L    | IMITATIONS AND OPEN ISSUES             | 32 |
| ). C | OMP  | ONENTS OF THE SOFTWARE                 | 33 |
| 9.1  | D    | OCUMENTS ACCOMPANYING THE SOFTWARE     | 33 |
| 9.2  | S    | OFTWARE COMPONENTS                     | 33 |
| 10.  | ANN  | IEXURE – A: ENVIRONMENT DETAILS        | 34 |

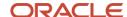

## 1. Release Notes

## 1.1 Background / Environment

Oracle Financial Services Software Limited has developed Oracle Banking Cash Management (OBCM) solution that enables a financial institution to manage the account receivables and account payables of their corporate customers. OBCM provides a technology platform capable of capturing account receivables and account payables of corporates across disparate accounts and locations. This in turn enables better management of working capital for the corporate.

## 1.2 Purpose

The purpose of this Release Note is to highlight the functionality included in the Oracle Banking Cash Management 14.4.0.0.0 Release.

## 1.3 Abbreviations

| Abbreviation | Detailed Description           |
|--------------|--------------------------------|
| ОВСМ         | Oracle Banking Cash Management |
| FIFO         | First In First Out             |
| LIFO         | Last In First Out              |
| VAM          | Virtual Account Management     |
| PDC          | Post-dated cheque              |
| CDC          | Current-dated cheque           |
| РО           | Purchase Order                 |

## 1.4 **Product Summary**

Oracle Banking Cash Management Release 14.4.0.0.0 is built to meet various challenges faced by financial institutions. It addresses each of the cash management processes from design through execution. Its unique value lies in its ability to provide the business with predefined processes and a world-class framework that takes care of business risk and compliance needs.

## 1.5 Release Highlights

The key highlight of this release is to release functionalities of OBCM 14.4.0.0.0., required for Cash Management industry with the cutting edge technology.

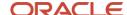

#### Below table contains an overview of the OBCM features:

| Requirement<br>Ref. No. | Feature<br>Name            | Description                                                                                                    |
|-------------------------|----------------------------|----------------------------------------------------------------------------------------------------|
| 14.4-1                  | Relationship<br>Management | With this functionality, relationships can be maintained between corporates and counterparty. Corporates can use this feature to link buyers and suppliers as a counterparty. Non-customers can also be created by using this screen.                                                  |
| 14.4-2                  | Arrangement<br>Definition  | Arrangement Definition can be used to define parameters/<br>rules for Corporates who use collections facilities. By using<br>Arrangement Definition screen, user can set up various<br>arrangements based on the liquidation or deposit, which<br>can further be mapped to Corporates. |
| 14.4-3                  | Arrangement<br>Decisioning | Once the Arrangement Code is defined, Arrangement Decisioning helps user to map such templates at the corporate level. The user can map the existing arrangement codes or define new arrangement settings for the corporate/ drawee bank/ correspondent bank.                          |
| 14.4-4                  | Location<br>Cluster        | This feature helps user to configure and maintain location cluster which is made up of a group of locations. User can create group of locations. As a result, products can be defined based on instruments lodged in the system for a particular clearing cluster.                     |
| 14.4-5                  | Location<br>Master         | The Location Master is used to identify and map the locations to a location cluster. It defines the location where the instrument is deposited and payable at.                                                                                                    |
| 14.4-6                  | Product<br>Maintenance     | This functionality gives flexibility to the bank for defining products and their respective features within the relevant boundaries. Thus, the bank can define different products for categories like cheque collection,etc                                                            |
| 14.4-7                  | Courier Setup              | To on-board or register the courier companies with whom the bank has a tie up for cheque pickup/ dispatch.                                                                                                    |
| 14.4-8                  | Corporate<br>Enrichment    | Corporate Enrichment helps user to configure and setup various parameters for physical collections functionality such as product mapping, pooling configuration at division level, pickup location, etc.                                                                               |
| 14.4-9                  | Cash Flow<br>Forecasting   | This is a functionality provided to forecast the Cashflow for a particular date range based on various inputs received from peripheral systems/ applications in the form of expected inflow and outflow.                                                                               |

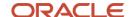

| Requirement<br>Ref. No. | Feature<br>Name                      | Description                                                                                                    |
|-------------------------|--------------------------------------|----------------------------------------------------------------------------------------------------|
| 14.4-10                 | Dashboards                           | Dashboard is to display gist / summary for the user that is internal to the bank. Dashboard enables bank administrator to perform various analytical functions. The dashboard data is displayed in portlets which user can drag and drop, auto-adjust size, expand and collapse, etc.                                                |
| 14.4-11                 | Integration                          | OBCM provides outbound APIs for Portal/OBDX that corporates can use for performing cash management related operations.                                                                                                    |
| 14.4-12                 | Reconciliation                       | Reconciliation is a core module of Receivables that helps user to reconcile outstanding invoices/ finances due from buyer/ seller against the payment initiated by the seller/ buyer. Manual Recon enables authorized user to configure reconciliation rules, search invoices/ payments, execute LIFO/ FIFO auto-match process, etc. |
| 14.4-13                 | Collections<br>Entry<br>Processing   | This feature helps user to enter the details about the batch of instruments (Cheques) collected for clearing. Collection Entry Processing screen lets user to enter details such as volume of instrument, channel of receipt, deposit slip details, etc. It also lets user to view the batch-wise deposit summary.                   |
| 14.4-14                 | Cashflow<br>Code<br>Maintenance      | The Cashflow forecasting in OBCM is achieved on the basis of data received in the form of codes from peripheral applications/ systems. Cashflow Code Maintenance screen helps user to configure and maintain such codes in OBCM so that received data can be utilized accurately for forecasting.                                    |
| 14.4-15                 | Cashflow<br>Forecasting<br>Interface | An interface for user to feed in the data labels basis on which the OBCM understands the data received from peripheral application and stores the same in relevant tables of OBCM. This data sharing also supports API and file upload functionality.                                                                                |
| 14.4-16                 | File Upload                          | To create invoice records and payment records in the system on behalf of customers by uploading files in predefined format.                                                                                                    |
| 14.4-17                 | Invoice<br>Management                | To process actions such as cancel invoice, accept invoice and dispute for Invoices.                                                                                                    |
| 14.4-18                 | Integration with VAM                 | Repayments received in virtual accounts can now be reconciled with corresponding invoices in Oracle Banking Supply Chain Finance.                                                                                                    |

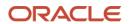

| Requirement<br>Ref. No. | Feature<br>Name                                                 | Description                                                                                                    |
|-------------------------|-----------------------------------------------------------------|----------------------------------------------------------------------------------------------------|
| 14.4.19                 | NLP Toolkit<br>for Enabled<br>Invoice<br>Reading and<br>Capture | Increased process efficiency through NLP tool kit that facilitates banks and corporates to capture invoice data from scanned copies of invoices and save them without manually keying in the requisite data.                                                                                                    |
| 14.4-20                 | Charges                                                         | Banks are empowered to configure flexible and preferential pricing as per corporate risk profile and assessment. Various pricing methods like fixed amount/percentage, slab based and tiered based can be configured as per bank's requirement. Calculation and collection frequency like monthly, weekly, yearly, etc. can also be defined for a charge. Both standard and discount type of charge is supported. |
| 14.4-21                 | Division Code                                                   | A corporate division, also known as a business division, is a discrete part of a company that may operate under the same name and legal responsibility or as a separate corporate and legal entity under another business name. Division master caters such scenario wherein user can maintain division codes at party level which is further linked as a field in invoices.                                      |
| 14.422                  | Instrument<br>Management                                        | Instrument Management allows to manage cheques that are due for the presentation date. You can search for the cheques by using several search criteria. Presentation date is defaulted to the current business date. You can also take an action on multiple records at once.                                                                                                    |
| 14.4-23                 | Purchase<br>Order<br>Management                                 | It allows to create/maintain purchase order details along with associated shipment, commodity, and auto-calculated pricing details.                                                                                                    |
| 14.4-24                 | Payment<br>Management                                           | The Payment Management allows to stop the payment from being reconciled automatically or manually. By using this functionality, you can mark the payment for 'Not to be Reconciled' or 'Not to be Auto-Reconciled'.                                                                                                    |
| 14.4-25                 | Manual<br>Allocation                                            | The Manual Allocation functionality enables banks to allocate payments in virtual accounts.                                                                                                    |
| 14.4-26                 | Vault<br>Management                                             | The vault management functionality enables banks to safely keep the instruments in a secured vault box till the instrument is due for presentation, clearing, withdrawal etc.                                                                                                    |

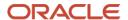

## 2. Features

## 2.1 Relationship Management

#### 2.1.1 Overview

Relationship Management will enable banks to configure and maintain the relationship between corporates and counterparty. Corporates can use this feature to link counterparties. This is the screen from where corporates can on-board new non-customers.

#### 2.1.2 <u>Description</u>

- All non-customers will be created through relationship maintenance screen.
- Screens for creating, modifying, deleting, and authorizing Relationship Code is provided.
- Maker and checker for Relationship Maintenance is provided.
- Search and view screen for Relationship maintenance is provided.

### 2.2 **Arrangement Definition**

#### 2.2.1 Overview

The Arrangement Definition helps to define parameters/ rules for corporates who seek collections facilities. Various arrangement rules can be set up that can further be mapped to corporates.

#### 2.2.2 Description

- Screens for creating, modifying, and authorizing Arrangement is provided.
- · Maker and checker for Arrangement Definition is also provided.
- Search and view screen for Arrangement Definition maintenance is provided.

### 2.3 Arrangement Decisioning

#### 2.3.1 Overview

Once the Arrangement Definition is created; such templates can be mapped to a corporate. Arrangement Decisioning is a screen from where the templates can be mapped to corporates.

#### 2.3.2 Description

- The Arrangement Decisioning will be driven by combination of following fields:
  - o Product
  - o Effective Date
  - Arrangement Party
  - o Corporate / Drawee Bank/Correspondent Bank

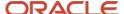

- Location Name (if available)
- Screens for creating, modifying, and authorizing Arrangement Decisioning is provided.
- Maker and checker for Arrangement Decisioning is also provided.
- Search and view screen for Arrangement Decisioning maintenance is provided.

## 2.4 Location Cluster

#### 2.4.1 Overview

The location cluster is a group of locations. Multiple locations can be mapped to a cluster.

#### 2.4.2 <u>Description</u>

- Screens for creating, modifying, deleting, and authorizing Location Cluster is provided.
- Maker and checker for Location Cluster is also provided.
- Search and view screen for Location Cluster maintenance is provided.

### 2.5 Location Master

#### 2.5.1 Overview

The location master is required to identify and map the locations to a clearing network.

#### 2.5.2 <u>Description</u>

- Screens for creating, modifying, deleting, and authorizing Location Master is provided.
- Maker and checker for Location Master is also provided.
- Search and view screen for Location Master Maintenance is provided.

## 2.6 **Product Maintenance**

#### 2.6.1 Overview

OBCM gives flexibility to the bank to define products and their respective features within the relevant boundaries. Thus, the bank can define different products for categories like cheque collection, etc.

#### 2.6.2 **Description**

- Screens for creating, modifying, deleting, and authorizing Products is provided.
- Maker and checker for Product maintenance is also provided.
- Search and view screen for Product Maintenance is provided.

## 2.7 Courier Setup

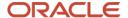

#### 2.7.1 Overview

The courier master is required to register the courier Companies with whom the bank will have a tie up for cheque pickup/ dispatch. The said master is further linked with Corporate Enrichment Master and Transaction Entry Screen to understand which courier company has been appointed for a pickup at specific customer's pickup point.

#### 2.7.2 Description

- Screens for creating, modifying, deleting, and authorizing courier master is provided.
- · Maker and checker for Courier Master is also provided.
- Search and view screen for Courier Maintenance is provided.

## 2.8 Corporate Enrichment

#### 2.8.1 Overview

Corporate Enrichment Module entitles user to configure and setup various parameters in four screens namely - Basic Information, Product Enrichment, Pooling setup, and Pickup point creation.

#### 2.8.2 <u>Description</u>

- Screens for creating, modifying, deleting, and authorizing Corporate Enrichment is provided.
- Maker and checker for Corporate Enrichment is also provided.
- Search and view screen for Corporate Enrichment is provided.

## 2.9 Cashflow Forecasting

Cash Flow forecasting is achieved on the basis of mainly three functionalities namely - Cashflow codes maintained in the system, data received from the peripheral systems and the interface through which the Cashflow forecasting data is displayed to the user.

#### 2.9.1 Cashflow Code Maintenance

#### 2.9.1.1 <u>Overview</u>

Cashflow forecasting will need integrations from peripheral applications/ systems to receive data such as inflows, outflows, etc. These systems sends the data via interface, messages, API's etc. The data can flow with pre-existing codes (in OBCM) in which case OBCM reads the codes and inserts the data accordingly for Cashflow Forecasting.

#### 2.9.1.2 **Description**

- Screen for creating, modifying, deleting, and authorizing Cashflow Code is provided.
- Screen to search and view Cashflow Code maintenance is provided.
- Maker and checker for Cashflow Code maintenance is also provided.

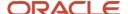

#### 2.9.2 Cashflow Forecasting Interface

#### 2.9.2.1 Overview

Cash Flow forecasting feature is used to forecast the cash flow based on the data received from peripheral systems/ applications.

#### 2.9.2.2 Description

 Cash Flow Forecasting Interface provides a forecast for a specific date range based on various inputs received from peripheral systems

#### 2.9.3 Cashflow Codes Interface

#### **2.9.3.1 Overview**

Cashflow codes interface is driven by various inputs from peripheral systems/ applications. The interface data labels are sent by other systems basis which OBCM stores the data in relevant tables / views which are further used on UI for Cashflow forecasting.

#### 2.9.3.2 **Description**

• An interface to store data labels sent by various systems.

### 2.10 Dashboard

#### 2.10.1 Overview

Dashboard is to display gist / summary for the user that is internal to the bank. It is a collection of various portlets wherein user based on their role and user level data access can view different portlet. Dashboard enables bank administrator to perform various analytical function. Provided dashboard is as configurable as possible where user can drag and move different portlet. Auto size adjustment for different portlet, expand and collapse feature is also supported.

#### 2.10.2 <u>Description</u>

- Screen for Dashboard is provided
- Below pre-defined portlets are provided on the Dashboard screen.
  - Raised Invoices
  - · Ageing of the invoices
  - Top 10 corporates (payables and receivables)
  - Business volume trends

## 2.11 Integration

#### 2.11.1 Overview

OBCM provides various outbound APIs for Portal/ OBDX that can be utilized by the corporates while performing cash management related operations.

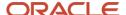

#### 2.11.2 Description

- API for onboarding counterparty, modifying counterparty details and fetching counterparty records.
- API for Invoice creation and Invoice Enquiry.
- API for maintaining cashflow codes and receiving inflows/expected credits and outflows/expected debits for a corporate. This interface can also be used by peripheral systems like Payments, Corporate Lending, Trade Finance, Supply Chain Finance, etc.
- Instrument enquiry API to enable corporate to enquire cheque status.

### 2.12 Reconciliation

Reconciliation is one of the core modules of the Receivable component wherein any outstanding invoices are reconciled against the payment as per the reconciliation rules configured in the application. Reconciliation can happen through auto or manual mode.

#### 2.12.1 Auto-Recon

#### 2.12.1.1 Overview

Auto-recon is executed on the basis of reconciliation rules configured in the system.

#### 2.12.1.2 Description

- Recon Rule Definition screen is provided to configure the reconciliation rules.
- Recon Rule Decisioning screen is provided for mapping recon rules to a customercounterparty combination.
- Maker and checker for Rule definition, decisioning and processing is also provided.

#### 2.12.2 Manual Recon and De-recon

#### 2.12.2.1 <u>Overview</u>

Bank user has a flexibility to manually reconcile outstanding payment with invoice(s) or finance(s) for cases that are not processed by the auto recon processing rules engine.

#### 2.12.2.2 Description

- Screen provided to search unreconciled and reconciled invoice-payment record and take required action to correct the data.
- Screen to authorize action taken on Manual Recon/De-recon is provided.
- Maker and checker for Manual Recon/De-recon is also provided.

## 2.13 Collections Entry Processing

#### 2.13.1 Overview

Once a physical cheque is collected and deposited, a screen for data entry is provided.

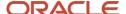

#### 2.13.2 Description

Below screen tabs for capturing the instrument details is provided:

- Basic Information To capture basic information for the batch i.e. is it single instrument entry or multiple instruments (from multiple deposit slips), channel of receipt etc.
- Deposit Slip Details To capture the deposit level detail and instruments attached to that deposit slip.
- Deposit Summary To view all the deposit slips (with underlying instruments) for the specific batch.
- Maker and checker for collection entry screen is also provided.

## 2.14 File Upload

#### 2.14.1 Overview

File upload functionality can be used to upload files for uploading invoice and payment details in the system.

#### 2.14.2 Description

- · Screen for uploading files is provided.
- Inquiry to view the status of the uploaded files is provided.

## 2.15 Invoice Management

#### 2.15.1 Overview

Invoice Management can be used to process uploaded invoice for finance or create new invoices manually. It involves various options like create invoice, accept invoice, reject invoice, dispute, and update the due date of the Invoice.

#### 2.15.2 Description

- Screen for creating invoices manually is provided.
- Screens for searching an uploaded invoice is provided where user can input required details like Invoice Number, File reference number etc. and search existing invoice for further action.
- Invoice Summary screen displaying existing invoice is provided where user can click on 'Action' icon to take the next step on invoice processing.
- On click of 'Action' icon, Invoice List screen is displayed with below buttons:
  - Accept (In case it is not accepted a screen for entering the acceptance amount against every invoice is shown).
  - Cancel (In case it is not accepted)
  - Dispute (In case it is not accepted)

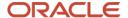

## 2.16 Integration with VAM

#### 2.16.1 Overview

Repayments received in virtual accounts can now be reconciled with corresponding invoices in Oracle Banking Cash Management.

#### 2.16.2 Description

- Provision to fetch the virtual accounts linked to a corporate and the corporate linked to a virtual account.
- Either customer Id or virtual account number is provided for searching the invoices to be reconciled.

## 2.17 NLP Toolkit for Enabled Invoice Reading and Capture

#### 2.17.1 Overview

Increased process efficiency through NLP tool kit that facilitates banks and corporates to capture invoice data from scanned copies of invoices and save them without manually keying in the requisite data.

## 2.18 Charges

#### 2.18.1 <u>Overview</u>

Banks are empowered to configure flexible and preferential pricing as per corporate risk profile and assessment. Various pricing methods like fixed amount/percentage, slab based and tiered based can be configured as per bank's requirement. Both standard and discount type of charge is supported.

Charges module comprises of below sub-modules:

- Charge Code
- · Charge Decisioning
- Charge Preferential Pricing
- Charge Rule Maintenance

#### 2.18.2 Description

- Screens for creating, modifying, deleting, and authorizing from all the Charges Sub-Modules is provided.
- Maker and checker for all Charges Sub-Modules is also provided.
- Search and view screen for all Charges Sub-Modules is provided.

## 2.19 Division Codes

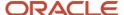

#### 2.19.1 Overview

A corporate division, also known as a business division, is a discrete part of a company that may operate under the same name and legal responsibility or as a separate corporate and legal entity under another business name. Division master caters such scenario wherein user can maintain Division Codes at party level which is further linked as a field in Invoices.

#### 2.19.2 Description

- Screens for creating, modifying, and deleting Division Code at party level is provided.
- Division Code details also includes division address.
- Maker and checker for Division Code maintenance is also provided.
- Search and view screen for Division Code maintenance is provided.
- Buyer Division Code and Supplier Division Code added as a field in Invoice file.
- Addition of Buyer/Supplier Division code in Invoice Creation Screen.

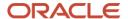

## 3. Patches and Bugs

| Bug Id | Bug Description | Fix Description |
|--------|-----------------|-----------------|
|        |                 |                 |
|        |                 |                 |
|        |                 |                 |

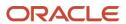

## 4. Security Fixes

NA

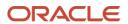

## 5. Limitations and Open issues

This chapter covers the known limitations and open issues of the OBCM.

| Bug Id   | Bug Description                                                                                                    |
|----------|----------------------------------------------------------------------------------------------------|
| 31042959 | On Instrument Collections screen, Reference Number field from Basic Info tab and Deposit Slip Number from Deposit Slip Details tab should be a toggle switch. |
| 31042945 | On Instrument Collections > Deposit Slip Details screen, Deposit Slip Details grid should be collapsible.                                                     |

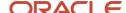

## 6. Patchset Release 14.4.0.1.0

## 6.1 **Features**

#### 6.1.1 <u>Instrument Management</u>

#### 6.1.1.1 Overview

The OBCM Instrument Management screen lists instruments received for collection based on the action to be performed on the instruments. This screen provides the user with option to generate and dispatch a schedule, mark receipt of a schedule, and mark instrument status.

#### 6.1.1.2 Description

- Screens for listing the instrument received for collection is provided.
- Process workflow for instrument management is included.

#### 6.1.2 Purchase Order Management

#### 6.1.2.1 Overview

Purchase Order management allows banks to create/manage purchase order details along with associated shipment, commodity, and auto-calculated pricing details.

#### 6.1.2.2 Description

- · Screen for creating purchase orders is provided.
- Screen for managing (search/view/process) purchase orders is provided.
- Maker and checker for creating/managing purchase orders is provided.

#### 6.1.3 Charges Inquiry

#### 6.1.3.1 Overview

Charges inquiry screen allows bank to search and view details of the various charges being maintained in the system.

#### 6.1.3.2 Description

Search screen for payment inquiry is provided.

#### 6.1.4 Payment Inquiry

#### 6.1.4.1 <u>Overview</u>

Payment Inquiry screen allows bank to search and view details of the payment records maintained in the system.

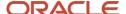

#### 6.1.4.2 **Description**

• Search screen for payment inquiry is provided.

#### 6.1.5 Cashflow Inquiry

#### **6.1.5.1** Overview

Cashflow Inquiry screen allows bank to search and view details of the expected debits and credits to take place in the system based on inflow and outflow code records.

#### 6.1.5.2 **Description**

• Search screen for cashflow inquiry is provided.

## 6.2 **Enhancements**

#### 6.2.1 File Upload

As a part of this release, File Upload module has been enhanced with below functionalities:

- · Additional fields of Invoice and Payment File
- Uploading files for Purchase Order is supported.
- Uploading files for Expected Cashflow is supported.

## 6.3 Interfaces

• Payments through messaging channels is now supported.

## 6.4 **Deprecated Functionality**

NΑ

## 6.5 Patches and Bugs

NΑ

## 6.6 **Security Fixes**

NA

## 6.7 <u>Limitations and Open issues</u>

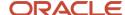

| Bug Id | Bug Description |
|--------|-----------------|
|        |                 |

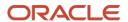

## 7. Patchset Release 14.4.0.2.0

## 7.1 Features

#### 7.1.1 Payment Management

#### 7.1.1.1 <u>Overview</u>

Payment Management enable banks to stop the payment from being reconciled automatically or manually. Bank user can mark the payment record for 'Not to be Reconciled' or 'Not to be Auto-Reconciled'.

#### 7.1.1.2 Description

- Screen to search payments and take action on it is provided.
- Maker and checker for payment management is provided.

#### 7.1.2 Manual Allocation

#### 7.1.2.1 <u>Overview</u>

Manual allocation allows banks to allocate payments manually to the selected virtual accounts. It also allows to divide allocation amount amongst multiple virtual accounts.

#### 7.1.2.2 Description

- Screen to search payments and allocate amount is provided.
- Maker and checker for manual allocation is provided.

#### 7.1.3 PDC Vault Management

#### 7.1.3.1 Overview

PDC Vault Maintenance enable banks to safely keep the instruments in a secured vault box till the instrument is due for presentation, clearing, or withdrawal in case corporate provides post-dates cheque to the bank. This functionality allows user to create/maintain vault boxes that can be used for storing the PDC instruments.

#### 7.1.3.2 Description

- Screens for creating, modifying, deleting, and authorizing PDC vault boxes is provided.
- Maker and checker for PDC vault boxes is provided.
- Search and view screen for PDC vault boxes is provided.

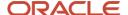

#### 7.1.4 Instrument Inquiry

#### 7.1.4.1 <u>Overview</u>

Instrument Inquiry screen allows bank to search and view details of the instruments deposited in the system.

#### 7.1.4.2 **Description**

· Search screen for instrument inquiry is provided.

## 7.2 Enhancements

#### 7.2.1 <u>Arrangement Definition and Decisioning</u>

As part of this release, the Arrangement Definition and Arrangement Decisioning functionality has been enhanced with below features:

- Credit Reversal: Fields for credit reversal are provided. Pooling job picks up entries based on Arrangement days for the corporate and filter criteria etc. and posts credit reversal entries. The reversal entries will be either direct debit customer's account or from collections.
- Return Recovery: Fields for return recovery are provided. This serves as provision to recover funds through debit to the account of the corporate or wait for next collection and recover from that batch.
- Bank Float Arrangement: Field to enable/disable the bank float arrangement is provided. This enables bank to credit/utilize the instrument amount as a float to the bank office account until date of credit arrangement with the corporate.
- Forced Debit Recovery: Field to enable/disable the forced debit recovery is provided.
   This enables bank to recover funds (in case of arrangement customers and non-arrangement customers) where the credit has been given to the customer. With this, bank can initiate a reversal/recovery transaction and pass a debit from customer's bank account in case of insufficient funds.

#### 7.2.2 Recon Definition and Decisioning

As part of this release, the Recon Definition and Recon Decisioning functionality has been enhanced with support for expected cashflows and virtual account allocation:

- Recon category for expected cashflow is provided.
- Fields for account/attribute allocation are provided.

#### 7.2.3 Instrument Management

As part of this release, the Instrument management functionality has been enhanced with support for managing current-dated and post-dated instrument. With this, below additional actions can be taken on instruments:

- Actions for Current-dates cheques:
  - Credit advancement/postponement
  - o Generate schedule

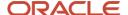

- o Mark return receipt
- · Actions for Post-dated cheques:
  - Mark Extension
  - Mark Hold
  - o Mark Unhold
  - Mark Misplaced
  - o Mark Recovered
  - o Mark Replacement & Withdrawal

#### 7.2.4 Manual Reconciliation

As a part of this release, bank user has a provision to manually reconcile outstanding payment with expected cashflows that are not processed by the auto recon processing rules engine.

 Manual Recon screen is updated with additional fields to search unreconciled and reconciled expected cashflow-payment record and take required action to correct the data.

#### 7.2.5 <u>Invoice Management</u>

As a part of this release, Invoice Management functionality has been enhanced with feature to mark invoice as pre-accepted while creating the same. Additionally, below actions can now be taken on invoices:

- Edit Invoice
- · Resolve disputed invoice
- Write-off disputed invoice

## 7.3 Interfaces

NA

## 7.4 <u>Deprecated Functionality</u>

Cashflow Statement screen is deprecated from this release.

## 7.5 Patches and Bugs

NA

## 7.6 **Security Fixes**

NA

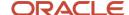

## 7.7 <u>Limitations and Open issues</u>

| Bug ld   | Bug Description                                                                                                  |
|----------|----------------------------------------------------------------------------------------------------|
| 32215577 | Validation missing in cashflow transaction file and api for actual amount and actual date during reconciliation. |

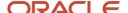

## 8. Patchset Release 14.4.0.3.0

### 8.1 Features

#### 8.1.1 Commodity Codes Maintenance

#### 8.1.1.1 <u>Overview</u>

A new screen to maintain and configure commodities. This screen is used for creating new records of commodities and modifying or deleting existing commodity records.

#### 8.1.1.2 **Description**

- Screens for creating, modifying, deleting, and authorizing Commodity is provided.
- Maker and checker for Commodity maintenance is also provided.
- Search and view screen for Commodity Maintenance is provided.

#### 8.1.2 Purchase Order Inquiry

#### 8.1.2.1 <u>Overview</u>

Purchase Order Inquiry screen allows bank to search and view details of the purchase order records maintained in the system.

#### 8.1.2.2 Description

Search screen for purchase order inquiry is provided.

#### 8.1.3 Chabot (Virtual Assistant)

#### 8.1.3.1 <u>Overview</u>

The back office user can inquire outstanding finances for any customer via Chatbot which can be enabled via switching on the virtual assistant.

The user need not go to Finance Inquiry screen and inquire for finances by entering the search criteria.

#### 8.1.3.2 Description

• Chat user interface for chatbot feature is provided.

#### 8.1.4 Auto Debit

#### 8.1.4.1 <u>Overview</u>

Invoices and Finances can be auto-debited based on the auto-debit parameters configured in relationship and program parameters.

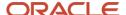

#### 8.1.4.2 **Description**

• Relationship Parameter screen is enhanced to provide flag for auto-debit.

## 8.2 **Enhancements**

#### 8.2.1 <u>Instrument Management</u>

As part of this release, the Instrument management functionality has been enhanced with support for removing post-dated cheques from the vault on request from the customer for Fore Closure, Cancellation and Replacement.

#### 8.2.2 Relationship Management

As part of this release, the Relationship Management has been enhanced to include fields for Auto Debit and Holiday Treatment by using which bank user can override the maintenance at an individual buyer or supplier level.

- The system will allow the user to modify auto-debit parameters in accordance with existing framework.
- When auto-debit parameters are modified, they will be applied to the relevant outstanding transactions (i.e. invoices or finances) from the subsequent auto-debit batch.

#### 8.2.3 **Recon**

As part of this release, below enhancements are implemented with respect to the reconciliation maintenance and processing:

- Recon Rule Definition screen has been redesigned to support nested conditions for configuration of Reconciliation Rules.
- Auto Reconciliation has been improved to include routing to Manual Queues in case of Failure.

#### 8.2.4 Manual Recon

As part of this release, manual reconciliation screen is enhanced in multiple ways:

- List of invoices displayed are as per the suggestive matching for One Payment to Multiple Invoices reconciliation.
- The screen also shows Recon Rules maintained in the application against a payment Record.
- The search criteria is improved with addition of Search Parameters.

#### 8.2.5 NLP Toolkit support for Purchase Order

As part of this release, the NLP toolkit now supports capturing purchase order data from scanned copies of purchase orders and save them without manually keying in the requisite data.

### 8.2.6 Purchase Order Management

As part of this release, Purchase Order management is enhanced to cover below functionalities:

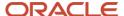

- 1. **Stale Status:** The status of the purchase order batch can be marked as 'Stale' based on EOD or BOD as per configuration. When the batch job is configured as part of BOD batch, following will be the logic of updating Stale:
  - When PO date + Stale period < Current Branch date; update PO status as Stale.</li>
  - Stale period will be first looked from Product set up, if not present than refer system level set up. Status will not be updated if setup is not present at both the places.

For example: PO Date = 20th September 2020 and Stale period = 5; PO will be marked as Stale on 26th September 2020.

2. **Commodity Code:** Purchase order screens will now validate the commodity codes that are maintained by corporate or bank user.

#### 8.2.7 <u>Invoice Management</u>

As part of this release, Invoice management screens will now validate the commodity codes that are maintained by corporate or bank user.

#### 8.2.8 <u>Instrument Inquiry</u>

As part of this release, a new field for 'Credit Status' has been added as an additional filer parameter. The list of values for the Credit Status field are as follows:

- Credited: Once the total instrument amount is credited to the customer's account.
- **Reversed:** When the instrument amount is reversed due to arrangement credit reversal /return reversal.
- **Partially Reversed:** When the instrument amount is partially reversed due to arrangement credit reversal/return reversal/insufficient balance to recover the full instrument amount.

#### 8.2.9 Arrangement Decisioning

As part of this release, the Arrangement Decisioning screen is provided with the 'Apply For All Products' toggle field. Enabling this switch helps user to set up arrangement for all products at once which results into saving time. In case there is an exception then such can be maintained again.

At time of pooling etc. system will first search for exact product first if not found then apply arrangement maintained for "All".

#### 8.2.10 <u>Invoice Inquiry</u>

As part of this release, below enhancements are implemented in the Invoice Inquiry screen:

- Two new invoice statuses as 'Assigned' and 'Approved'.
- User can select multiple invoice statuses to search.
- Historical statuses are displayed in the search result grid.

#### 8.2.11 Inquiries

As part of this release, below inquiries have been enhanced to include additional Search Criteria and detailed information in results.

Invoice Inquiry

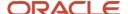

- Accounting Inquiry
- Charges Inquiry
- Payments Inquiry

## 8.3 <u>Interfaces</u>

NA

## 8.4 **Deprecated Functionality**

 Application Code field is removed from the user interface and has been defaulted to the logged in user session.

## 8.5 Patches and Bugs

NA

## 8.6 **Security Fixes**

NA

## 8.7 <u>Limitations and Open issues</u>

| Bug Id | Bug Description |
|--------|-----------------|
|        |                 |

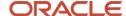

## 9. Components of the Software

## 9.1 Documents accompanying the software

The various documents accompanying the software are as follows:

- Release Notes
- Installer Kit
- User Manuals and Installation manuals

## 9.2 Software Components

Software Components of OBCM 14.4 that form part of this release are as follows:

- Core
  - o UI Components (Knockout, OJET, Lux)
  - The Swagger / YAML for the services supported
  - Configuration files for the services
  - Service Components
  - o Tables, Sequences, Static Data
- Installation utilities
  - o Installation documents for Database, UI, Web services

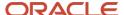

## 10. Annexure – A: Environment Details

| Oracle Banking Cash Management    |                                                          |                                                          |                                               |  |
|-----------------------------------|----------------------------------------------------------|----------------------------------------------------------|-----------------------------------------------|--|
| Application<br>Server             | Oracle<br>Linux<br>Server<br>Release 7.6<br>(x86 64 Bit) | Java HotSpot (TM) JDK (with WebLogic Application Server) | JDK 1.8 Update 241                            |  |
|                                   |                                                          | Oracle WebLogic                                          | 12.2.1.4.0                                    |  |
|                                   |                                                          | Oracle Repository Creation Utility (RCU)                 | 12.2.1.4.0                                    |  |
|                                   |                                                          | Oracle Fusion Middleware<br>Infrastructure               | 12.2.1.4.0                                    |  |
| Database<br>Server                | Oracle<br>Linux<br>Server<br>Release 7.6<br>(x86 64 Bit) | Oracle RDBMS Enterprise Edition                          | 19.6.0.0.0                                    |  |
| Document<br>Manageme<br>nt System | Oracle<br>Linux<br>Server<br>Release 7.6<br>(x86 64 Bit) | Oracle WebCenter Content Imaging                         | 12.2.1.4.0                                    |  |
| Client<br>Machines#               |                                                          | Internet Explorer                                        | Microsoft Internet<br>Explorer Release (11.*) |  |
|                                   |                                                          | Mozilla Firefox                                          | Mozilla Firefox Release (66+)                 |  |
|                                   |                                                          | Google Chrome                                            | Google Chrome<br>Release (73+)                |  |
|                                   |                                                          | Microsoft Edge                                           | Microsoft Edge(44+)                           |  |

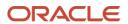